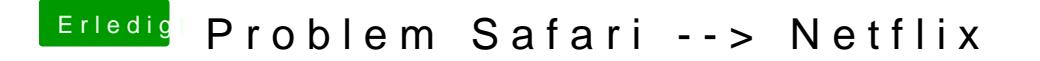

Beitrag von Schorse vom 26. Februar 2019, 14:06

Muss dafür die iGPU jetzt noch aktiviert im Bios sein? Habe jetzt ja nun au somit ist das Neuland für mich.